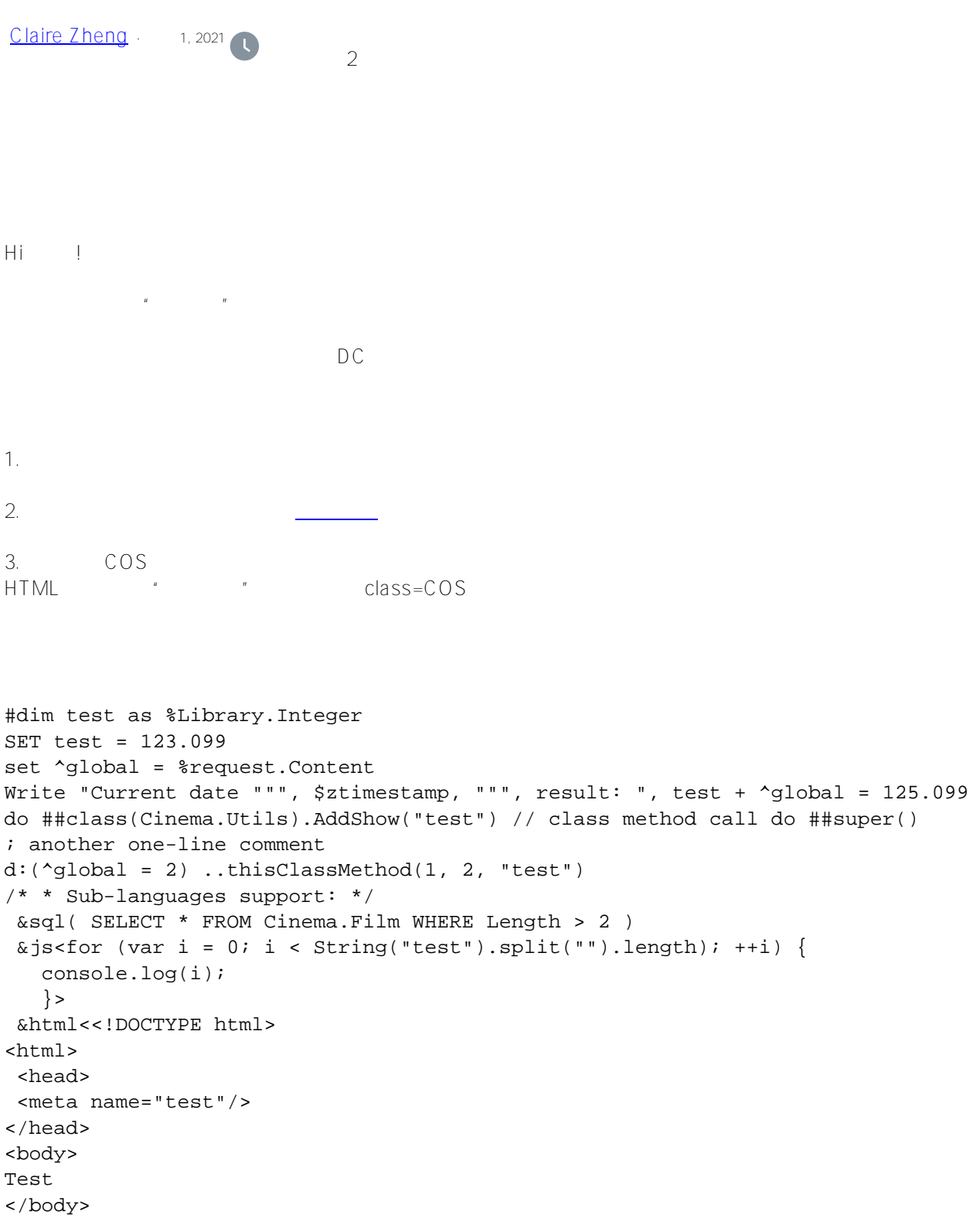

4. [code class](https://highlightjs.org/static/demo/).

 $\alpha$  /html>>  $\alpha$ quit \$\$\$OK 1. Github repository. <u>\_\_\_\_</u>. Atelier UDL COS Caché Studio Git Git d'Annualie [Caché Tortoise Git.](https://github.com/intersystems/cache-tort-git)

2. Github fork your repository,

nepository

 $\#C$ ode Snippet # $\#D$  C

 **源 URL:** https://cn.community.intersystems.com/post/%E5%A6%82%E4%BD%95%E5%9C%A8%E5%BC%80%E 5%8F%91%E8%80%85%E7%A4%BE%E5%8C%BA%E4%B8%8A%E5%8F%91%E5%B8%83%E5%8C%85%E5 %90%AB%E4%BB%A3%E7%A0%81%E7%9A%84%E5%B8%96%E5%AD%90%EF%BC%9F